# Fast-track transition issues assigned to the project lead

### On this page

Configuration | Screenshots | Related use cases

#### Use case

Workflows can be used guide tickets through your work process. But under specific circumstances you might want to skip some workflow steps.

In the following use case a newly created issue gets directly transitioned to **In Progress**, if the **ticket** is assigned to the project lead.

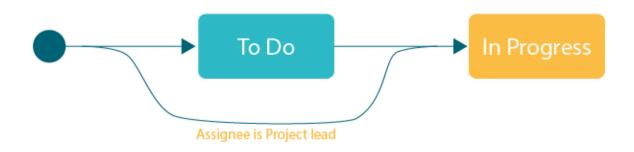

## **Configuration**

Add the Transition issue post function to the **create transition** of the desired workflow.

Target issue
Choose Current issue

Mode
Choose Transition to status

Choose In Progress as the status to be transitioned to.

(5) Conditional execution

```
%{issue.assignee} = %{issue.project.lead}
```

By using this conditional execution, the fast tracking does only take place, if the issue is assigned to the project lead.

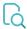

### Screenshots

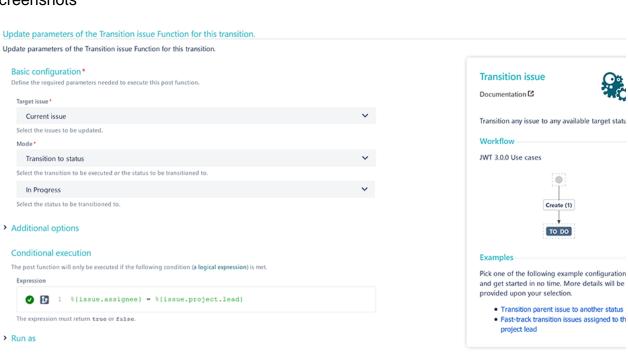

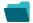

### Related use cases

| Use case                                                                  | JWT<br>feature | Workflow<br>function | Parser<br>functions | Label      |
|---------------------------------------------------------------------------|----------------|----------------------|---------------------|------------|
| Fast-track transition issues assigned to the project lead                 | (¢)            | Transition issue     |                     | STAFF PICK |
| Keep the status of an issue and its linked issues in sync                 | (ģ)            | Transition issue     |                     |            |
| Keep the status of parents and sub-tasks in sync (post function use case) | (¢)            | Transition issue     |                     |            |
| Reopen parent issue, if a sub-task is reopened                            | (¢)            | Transition issue     |                     |            |
| Start Progress on parent, if sub-tasks are started                        | <b>(</b>       | Transition issue     |                     | STAFF PICK |
|                                                                           |                |                      |                     |            |

If you still have questions, feel free to refer to our support team.